## **Γ΄ τάξη Γενικού Λυκείου**

## ΑΝΑΠΤΥΞΗ ΕΦΑΡΜΟΓΩΝ ΣΕ ΠΡΟΓΡΑΜΜΑΤΙΣΤΙΚΟ ΠΕΡΙΒΑΛΛΟΝ

## **Κεφάλαιο 7 : Βασικά στοιχεία προγραμματισμού**

- **★ Το αλφάβητο της ΓΛΩΣΣΑΣ**
- ✶ **Τύποι δεδομένων**
- ✶ **Σταθερές**
- ✶ **Ȃεταβλητές**
- ✶ **Αριθμητικοί τελεστές**
- ✶ **Συναρτήσεις**
- ✶ **Αριθμητικές εκφράσεις**
- ✶ **Εντολή εκχώρησης**
- ✶ **Εντολές εισόδου εξόδου**
- ✶ **Δομή προγράμματος**

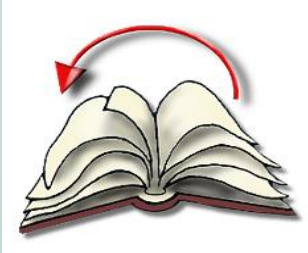

## **Κεφάλαιο 7 : Οδηγίες συγγραφής προγράμματος**

- **• Τα προγράμματά πρέπει να είναι απλά και κατανοητά**. Όχι μόνο για τους άλλους που θα χρειαστεί κάποια στιγμή να τα διαβάσουν και να τα καταλάβουν, αλλά και για σένα τον ίδιο που μετά από κάποιο καιρό θα επανέλθεις σε παλαιότερό σου πρόγραμμα για να το τροποποιήσεις ή να το επεκτείνεις.
- να χρησιμοποιείς **ονόματα σταθερών και μεταβλητών που να υπονοούν τη χρήση τους**.
- να γράφεις **σχόλια μέσα στο πρόγραμμά** σου, ειδικά σε εκείνα τα σημεία του που υπάρχουν σχετικές δυσκολίες στην κατανόηση.
- η **χρήση κενών γραμμών** διευκολύνει στην ανάγνωση του προγράμματος και οριοθετεί τις ενότητές του.
- η **χρησιμοποίηση σταθερών** σε διευκολύνει σε πιθανές επόμενες αλλαγές και σε προστατεύει από ενδεχόμενες αθέλητες τροποποιήσεις.
- Θα πρέπει να αποδίδεις **αρχικές τιμές στις μεταβλητές** που χρησιμοποιείς στο πρόγραμμα. Σε πολλά προγραμματιστικά περιβάλλοντα η ίδια η γλώσσα φροντίζει έτσι ώστε να αποδίδει αυτόματα αρχική τιμή ίση με μηδέν στις μεταβλητές. Η δυνατότητα αυτή όμως πολλές φορές μπορεί να οδηγήσει σε λάθος αποτελέσματα. Επιπλέον η απόδοση αρχικών τιμών βοηθάει στην καλύτερη κατανόηση του προγράμματος και στην ευκολότερη συντήρησή του.
- 8/10/2019 Ανάπτυξη Εφαρμογών σε Προγραμματιστικό Περιβάλλον 3 • ȃα αποφεύγεις να χρησιμοποιείς μεγάλους υπολογισμούς. Η **διάσπαση ενός υπολογισμού σε απλούστερους** διευκολύνει τους άλλους στην κατανόηση του προγράμματος και σένα στην αποφυγή λαθών.

### ΑΣΚΗΣΗ 1

Να χαρακτηρίσετε ποιες από τις παρακάτω εντολές εκχώρησης είναι σωστές ή λάθος και σε περίπτωση λάθους να αιτιολογήσετε την απάντησή σας:

1. W 
$$
\leftarrow
$$
 4\* 2\* x - 3 / 3\* x\* x\* x - 1) - 10  
2. W  $\leftarrow$  4\* (2x - 2) / (2\* x\* x \* x - 1) - 10

2. W 
$$
\leftarrow
$$
 4\*(2x-3)/(3\*x\*x+1)-10

3. W 
$$
\leftarrow
$$
 4\* \*2\*x - 3) / (3\*x\*x\*x - 1) - 10

4. W 
$$
\leftarrow
$$
 4\*(2\*x-3)/3\*x\*x-x-1-10

#### ΑΣΚΗΣΗ 2

Να γράψετε τις παρακάτω μαθηματικές εκφράσεις σε ΓΛΩΣΣΑ:

- 1.  $5x 7y$  $\alpha + \sqrt{\beta}$
- 2.  $2\left[\frac{3x1-7x2}{5-8x3}\right]$

#### **ΑΣȀΗΣΗ 3**

**ȃα χαρακτηρίσετε κάθε μία από τις προτάσεις που ακολουθούν γράφοντας στο τετράδιό σας, δίπλα από τον αριθμό κάθε πρότασης, το γράμμα Σ, αν αυτή είναι Σωστή, ή το**  γράμμα Λ, αν αυτή είναι Λανθασμένη.

- 1. Το σύμβολο = είναι αριθμητικός τελεστής.
- 2. A\_M(X) είναι η συνάρτηση της ΓΛΩΣΣΑΣ που υπολογίζει την απόλυτη τιμή του Χ.
- 3. Στην αριθμητική έκφραση Α+Β\*Γ εκτελείται πρώτα η πρόσθεση και μετά ο πολλαπλασιασμός.
- 4. Ο τελεστής MOD χρησιμοποιείται για τον υπολογισμό του πηλίκου μίας διαίρεσης ακεραίων αριθμών.
- 5. Στην αριθμητική έκφραση Α+Β\*Γ εκτελείται πρώτα η πρόσθεση και μετά ο πολλαπλασιασμός.

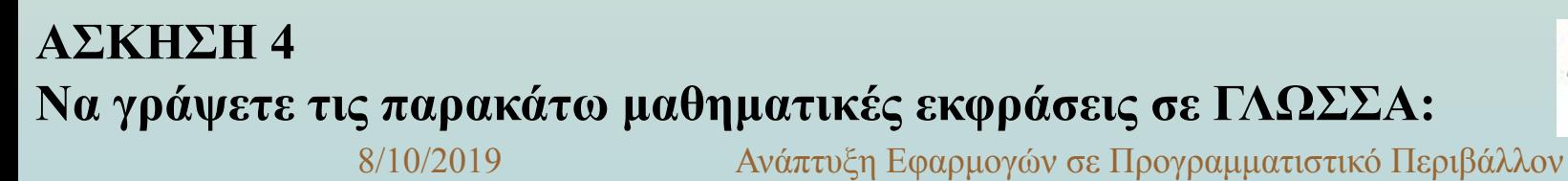

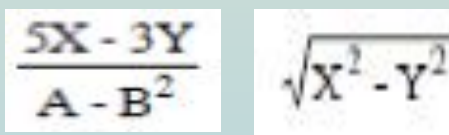

### **1. Ποιο από τα παρακάτω ονόματα μεταβλητών ή σταθερών, είναι σωστό ή λάθος και γιατί;**

1) α1 2) Β\_1 3) Β\_ 4) 1\_Φ 5) Χ23 6) 23χ 7) 256 8) χ+ψ 9) χ/ψ  $10)$  χ! 1 11) α& 12) ΠΡΟΓΡΑΜΜΑ 13)Άννα 14)Τιμή\_Αγοράς 15) 'MAPIA' 16) ΑȁΗΘΗΣ 17) Ψευδής1.

**2. Στον παρακάτω πίνακα στην 1η στήλη δίνεται ο τύπος της μεταβλητής και στην 2η στήλη η τιμή μιας μεταβλητής. ȃα αντιστοιχηθούν οι τύποι των μεταβλητών της πρώτης στήλης, στις τιμές των μεταβλητών της δεύτερης στήλης.**

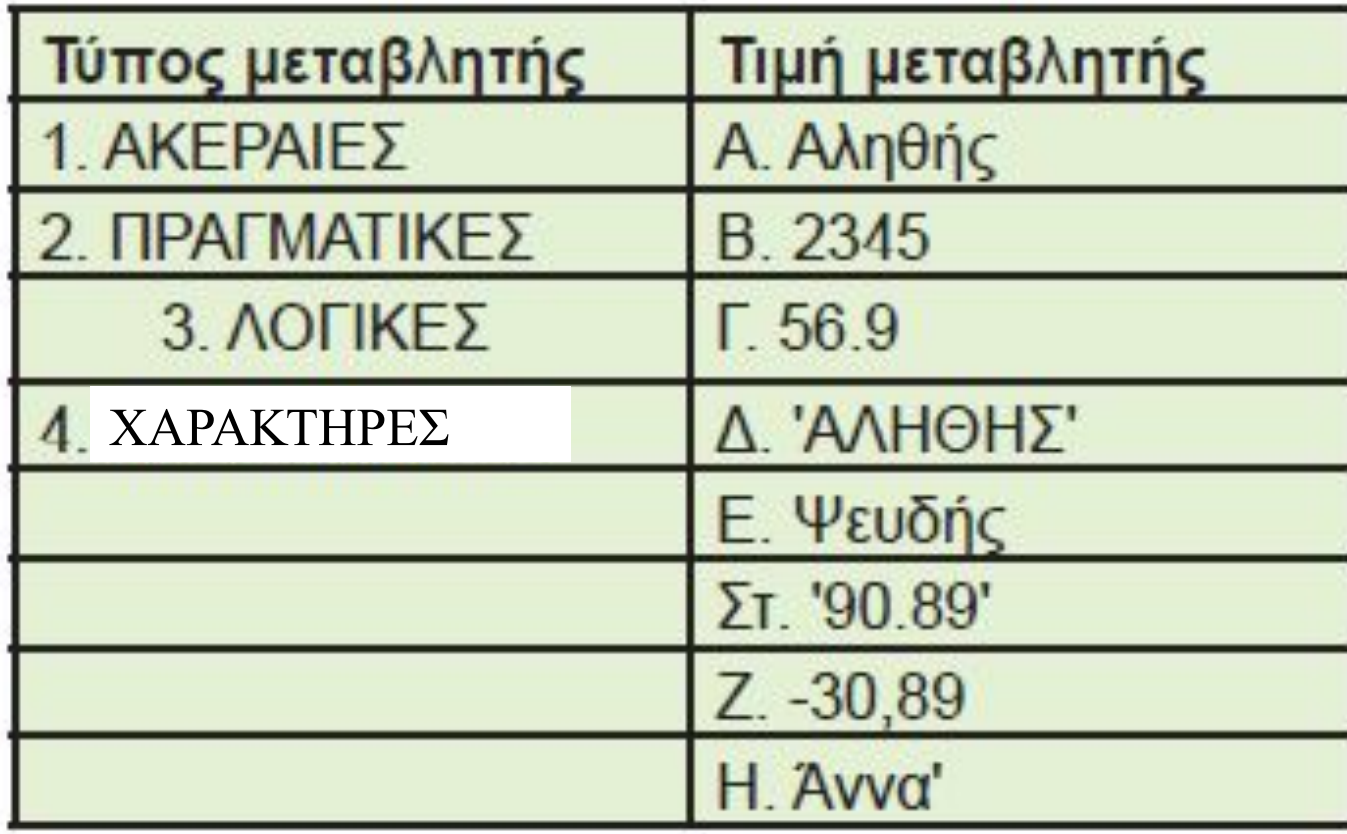

### **3. Δίνονται οι μεταβλητές με τις αντίστοιχες τιμές τους.** *α ← 10.89 β ← 'Πρόγραμμα' γ← 275 δ← 'Αληθής' x ← 45 y ← Ψευδής ζ ← 'Νίκος'*  $\kappa \leftarrow -56$ *λ← -206.9 ε ← '– 4'*

ȃα γραφεί το τμήμα του προγράμματος που ορίζουμε τις μεταβλητές, δηλώνοντας τις παραπάνω στους αντίστοιχους τύπους τους. **1. Ποιες από τις παρακάτω εντολές είναι σωστές, ποιες είναι λάθος και γιατί;**

- $1. \alpha \beta \leftarrow x1$
- 2.  $\alpha + \beta \leftarrow x1$
- 3.  $\alpha$ 1 $\leftarrow \alpha + \beta$
- $4.\alpha \leftarrow 3+2*6^2$
- 5.  $2\psi \leftarrow \psi$
- 6. ΑΛΗΘΗΣ  $\leftarrow \alpha$
- 7. Επώνυμο ← ΝΙΚΟΣ
- 8. Επώνυμο← 'NIKOΣ'
- 9.  $\alpha^*3 \leftarrow 2^*\alpha^*\beta$
- 10. done  $\leftarrow \text{YEYAH}\Sigma$
- 11.  $\alpha \leftarrow \alpha$ 1
- $12. B \leftarrow 'TPA\Psi E'$
- 13.  $x \leftarrow$  Όνομα
- $14. z \leftarrow A \ge B$
- $15. z1 \leftarrow A \supseteq B'$
- $16. A \leftarrow 3*(5+6^2)/2$
- 17. Προϊόν← Ονομα\_Προϊόντος
- 18. Πρ  $\leftarrow$  'H/Y'
- 19. Σημαία←5>2\*5
- 20. Νίκος←'ΜΑΡΙΑ'

**2. Ποια είναι η τελική τιμή της μεταβλητής α, όταν εκτελεστούν οι παρακάτω εντολές, αν σαν είσοδο δεδομένων από το πληκτρολόγιο δώσουμε τις τιμές 5, 10 και 25.**

**ΔǿΑΒΑΣΕ** α  $β \Box 2^{\wedge}3+α$ **ΔǿΑΒΑΣΕ** γ, β  $\alpha \Box \beta + \gamma + \alpha$ 

### **3. Έχουμε το παρακάτω τμήμα προγράμματος**

$$
\alpha \leftarrow 3
$$
\n
$$
\chi \leftarrow 10 * \alpha
$$
\n
$$
\epsilon \lambda \epsilon \gamma \chi \circ \zeta \leftarrow A \lambda \eta \theta \eta \varsigma
$$
\n
$$
\psi \leftarrow \chi < \alpha
$$
\n
$$
\epsilon \lambda \epsilon \gamma \chi \circ \zeta \leftarrow \epsilon \lambda \epsilon \gamma \chi \circ \zeta \text{ KAI } \psi
$$
\n
$$
\alpha \leftarrow \alpha + \chi
$$
\n
$$
\mathbf{N} \alpha \gamma \text{ (vec } \alpha \pi \text{ (vac)} \text{ (div } \mathbf{A})
$$

8/10/2019 Ανάπτυξη Εφαρμογών σε Προγραμματιστικό Περιβάλλον 10

#### **4. Τι εμφανίζει το παρακάτω τμήμα προγράμματος;**

$$
\alpha \leftarrow 3^{\wedge} 2
$$
  
\n**TPAVE** 'α =', α  
\n
$$
\beta \leftarrow 5
$$
  
\n**TPAVE** 'β=', β  
\n
$$
\gamma \leftarrow \alpha * \beta
$$
  
\n**TPAVE** 'α\*β=', γ

## **ΔΤ3** Τετράδιο Ȃαθητή **Δομή προγράμματος**

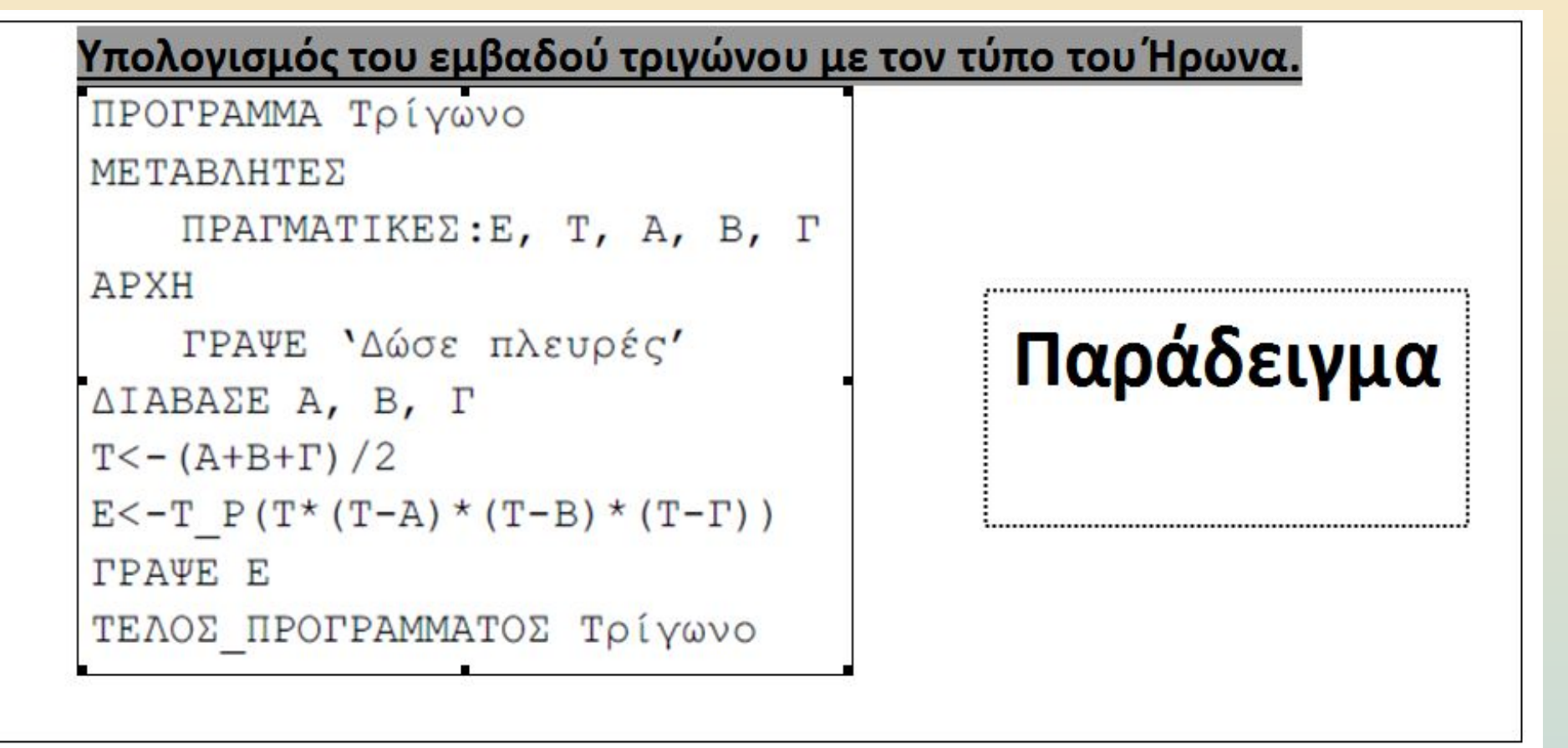

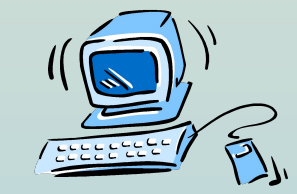

Ο μαθηματικός τύπος που υπολογίζει το «φυσιολογικό» ύψος ενός ανθρώπου σε συνάρτηση με το βάρος  $Y\psi$ ος = 0.95 ·  $\left(\frac{2.3 \cdot B\acute{a} \rho o \varsigma}{2} + 70\right) + 3$ του παρουσιάζεται στην ακόλουθη σχέση:

όπου το βάρος εκφράζεται σε κιλά και το ύψος σε εκατοστά. ȃα αναπτυχθεί πρόγραμμα που θα διαβάζει το βάρος ενός ανθρώπου και θα υπολογίζει και θα εκτυπώνει το «φυσιολογικό» ύψος του. Στη συνέχεια, να διαβάζεται το ύψος του ανθρώπου αυτού και να εμφανίζεται η διαφορά από το φυσιολογικό ύψος.

```
ΠΡΟΓΡΑΜΜΑ Άνθρωπος
ΣΤΑΘΕΡΕΣ
    συντ = 0.95
ΝΕΤΑΒΛΗΤΕΣ
    ΑȀΕΡΑǿΕΣ: βάρος
    ΠΡΑΓΜΑΤΙΚΕΣ: φυσ ύψος, ύψος, διαφορά
ΑΡΧΗ
    ΓΡΑΨΕ 'Δώσε το βάρος '
    ΔΙΑΒΑΣΕ βάρος ! Κιλά, ακέραια τιμή
    φυσ_ύψος ← συντ * (( 2.3 * ) / 2 + 70) + 3 ! Αποτελέσματα πράξεων, άρα πραγματική 
τιμή
    ΓΡΑΨΕ 'Το φυσιολογικό ύψος είναι ', φυσ_ύψος
    ΔǿΑΒΑΣΕ ύψος
    διαφορά ←φυσ_ύψος – ύψος ! Διαφορά πραγματικών
    ΓΡΑΨΕ 'Διαφορά ύψους ', διαφορά
ΤΕΛΟΣ_ΠΡΟΓΡΑΜΜΑΤΟΣ Άνθρωπος
```
ȃα αναπτυχθεί πρόγραμμα που θα διαβάζει τις τιμές των χ, ψ και θα  $z = \frac{x-y}{4} + \frac{3(x+y)}{5} + (x + \sqrt[3]{y^2})^4.$ εκτυπώνει την τιμή του z, όπου

```
ΠΡΟΓΡΑΜΜΑ Υπολογισμός
ΝΕΤΑΒΛΗΤΕΣ
    \PiΡΑΓΜΑΤΙΚΕΣ: χ, ψ, z
ΑΡΧΗ
    ΔǿΑΒΑΣΕ χ, ψ
    ! Θεωρούμε τη γενική περίπτωση ότι οι μεταβλητές είναι πραγματικές
    z \leftarrow (\chi - \psi) / 4 + 3^* (\chi + \psi) / 5 + (\chi + \psi \wedge (2 / 3)) \wedge 4! Αποτελέσματα πράξεων, άρα πραγματική τιμή
    ΓΡΑΨΕ 'Η τιμή του z είναι ', z
ΤΕΛΟΣ ΠΡΟΓΡΑΜΜΑΤΟΣ Υπολογισμός
```
Στις μαθητικές εκλογές συμμετείχαν τρεις υποψήφιοι. ȃα αναπτυχθεί πρόγραμμα που θα διαβάζει το πλήθος των ψήφων κάθε υποψηφίου και θα υπολογίζει και θα εκτυπώνει το ποσοστό του.

```
ΠΡΟΓΡΑΜΜΑ Ψηφοφορία
ΝΕΤΑΒΛΗΤΕΣ
    ΑȀΕΡΑǿΕΣ: ψήφοιΑ, ψήφοιΒ, ψήφοιΓ, σύνολο
    ΠΡΑΓΜΑΤΙΚΕΣ: ποσΑ, ποσΒ, ποσΓ
ΑΡΧΗ
    ΓΡΑΨΕ 'Δώσε τις ψήφους των τριών υποψηφίων'
    ΔǿΑΒΑΣΕ ψήφοιΑ, ψήφοιΒ, ψήφοιΓ
    σύνολο ← ψήφοιΑ + ψήφοιΒ + ψήφοιΓ
    ποσΑ ← 100 * (ψήφοιΑ / σύνολο)
    ποσΒ ← 100 * (ψήφοιΒ / σύνολο)
    ποσΓ ← 100 * (ψήφοιΓ / σύνολο)
    ΓΡΑΨΕ 'Τα ποσοστά είναι ', ποσΑ, ποσΒ, ποσΓ 
ΤΕΛΟΣ ΠΡΟΓΡΑΜΜΑΤΟΣ Ψηφοφορία
```
Σε μια εταιρεία κάθε εργαζόμενος κατά την πρόσληψή του διαπραγματεύεται για τον μηνιαίο μισθό που θα λαμβάνει. Επιπρόσθετα, κάθε τριετία που συμπληρώνει στην εργασία λαμβάνει μηνιαίο επίδομα 200€ (για παράδειγμα, αν κάποιος εργασθεί 1 έως και 2 έτη, δε δικαιούται επίδομα, αν έχει εργασθεί 8 έτη, δικαιούται 400€ κ.ο.κ.). ȃα αναπτυχθεί πρόγραμμα το οποίο :

**α**. θα διαβάζει για έναν εργαζόμενο τον μηνιαίο μισθό και τα έτη υπηρεσίας που εργάζεται στην εταιρεία.

**β**. θα υπολογίζει και θα εμφανίζει το μηνιαίο επίδομα του εργαζομένου. ȃα εμφανίζεται επίσης το συνολικό ποσό των μηνιαίων αποδοχών για 1 μήνα.

**γ**. θα εκτυπώνει ποιο ποσοστό των μηνιαίων αποδοχών αποτελεί το επίδομα.

**δ**. με το νέο εργασιακό νόμο, ο βασικός μισθός υπόκειται σε κρατήσεις 10% και κάθε επίδομα σε κρατήσεις 8%. Το πρόγραμμα πρέπει να εμφανίζει, λοιπόν, το ποσοστό των καθαρών αποδοχών, καθώς και το ποσό των κρατήσεων.

```
ΠΡΟΓΡΑΜΜΑ Εταιρεία
ΝΕΤΑΒΛΗΤΕΣ
    ΑΚΕΡΑΙΕΣ: έτη, επίδομα
    ΠΡΑΓΜΑΤΙΚΕΣ: βασικός, μηνιαίες, ποσ, κρατήσεις, καθαρές
ΑΡΧΗ
    ΔǿΑΒΑΣΕ βασικός, έτη
    επίδομα ← 200 * (έτη DIV 3)
    μηνιαίες ← βασικός + επίδομα
    ΓΡΑΨΕ επίδομα, μηνιαίες
    κρατήσεις ← 10 / 100 * βασικός + 8 / 100 * επίδομα
    καθαρές ←- μηνιαίες - κρατήσεις 
    ΓΡΑΨΕ καθαρές, κρατήσεις 
ΤΕΛΟΣ ΠΡΟΓΡΑΜΜΑΤΟΣ Εταιρεία
```
**Παράδειγμα** Βιβλίο Μαθητή «Δομή»

## **Δομή προγράμματος**

Το επόμενο πρόγραμμα υπολογίζει το συνολικό κόστος παραγγελιών υπολογιστών. Το πρόγραμμα διαβάζει από το πληκτρολόγιο την ποσότητα της παραγγελίας και την τιμή του ενός υπολογιστή, υπολογίζει και γράφει το συνολικό κόστος καθώς και το αντίστοιχο κόστος **TOU ΦΠΑ. Ο συντελεστής ΦΠΑ είναι 24%** 

```
ΠΡΟΓΡΑΜΜΑ Κόστος Υπολογιστών
! Πρόγραμμα υπολογισμού κόστους παραγγελίας υπολογιστών
ΣΤΑΘΕΡΕΣ
0.24
ΜΕΤΑΒΛΗΤΕΣ
   ΑΚΕΡΑΙΕΣ: Ποσότητα, Τιμή μονάδας, Κόστος
   ΠΡΑΓΜΑΤΙΚΕΣ: Αξία ΦΠΑ, Συνολικό κόστος
APXH
! Εισαγωγή δεδομένων
ΓΡΑΨΕ 'Δώσε την ποσότητα της παραγγελίας'
ΔΙΑΒΑΣΕ Ποσότητα
ΓΡΑΨΕ 'Δώσε την τιμή του υπολογιστή'
ΔΙΑΒΑΣΕ Τιμή μονάδας
! Υπολογισμοί
Κόστος <- Ποσότητα* Τιμή μονάδας
Αξία ΦΠΑ <- Κόστος*ΦΠΑ
Συνολικό κόστος <- Κόστος+Αξία ΦΠΑ
! Εμφάνιση αποτελεσμάτων
ΓΡΑΨΕ 'Το κόστος των', Ποσότητα, 'υπολογ. είναι ', Κόστος
ΓΡΑΨΕ 'Η αξία του ΦΠΑ είναι', Αξία ΦΠΑ
ΓΡΑΨΕ 'Το συνολικό κόστος είναι', Συνολικό κόστος
```
**ΤΕΛΟΣ ΠΡΟΓΡΑΜΜΑΤΟΣ Κόστος Υπολογιστών** 

# **Ερωτήσεις**

- 1. Οι τύποι μεταβλητών που δέχεται η ΓΛΩΣΣΑ είναι μόνο ΠΡΑΓΜΑΤΙΚΕΣ και ΑΚΕΡΑΙΕΣ
- 2. Οι δηλώσεις των σταθερών προηγούνται πάντοτε των δηλώσεων των μεταβλητών
- 3. Τα σχόλια τοποθετούνται πάντα στην αρχή του προγράμματος

# **Ερωτήσεις**

4. Ποια η τιμή της μεταβλητής Α μετά την εκτέλεση της παρακάτω εντολής:

**Α (5 + 4 / 2 \* 2 ) \* 2 - ( 3 \* 2 + 5 – 3 ) ^ 2 + 9 / 3 -2**

Α) -53 Β) -37 Γ) -125  $\Delta$ ) –45

# **Ερωτήσεις**

ΠΡΟΓΡΑΜΜΑ Τεστ ……. **ΣΤΑΘΕΡΕΣ**  $\Pi = 3.14$ ΜΕΤΑΒΛΗΤΕΣ **ΠΡΑΓΜΑΤΙΚΕΣ** :Ε, Ακτίνα ΑΡΧΗ ΔΙΑΒΑΣΕ Ακτίνα Ε <-Π\*Ακτίνα^2 ΓΡΑΨΕ 'Εμβαδό :', … **Ε** ΤΕΛΟΣ\_ΠΡΟΓΡΑΜΜΑΤΟΣ

Δίνονται οι παρακάτω ομάδες προτάσεων. Σε κάθε μια από αυτές, να βάλετε τις προτάσεις στη σωστή σειρά με την οποία θα πρέπει να γράφονται σε ένα πρόγραμμα

 $1.$ 

Α. Δήλωση μεταβλητών Β. Δήλωση σταθερών

Γ. Επικεφαλίδα προγράμματος Δ. Εντολή εισόδου ΔΙΑΒΑΣΕ

2.

Α. ΓΡΑΨΕ 'Η συνολική τιμή είναι', Τιμή  $Γ.$  Κοστος < -  $N * 100$ Β. ΔΙΑΒΑΣΕ Ν  $Δ$ . Τιμη < - Κοστος + Κοστος \* 0.18

#### Συμπλήρωσε τα κενά με τη σωστή λέξη που λείπει

- Τα στοιχεία προγράμματος των οποίων η τιμή μπορεί να μεταβληθεί κατά τη 3. διάρκεια εκτέλεσης ενός προγράμματος, ονομάζονται \_\_\_\_\_\_\_\_\_\_\_\_\_\_\_\_\_\_\_\_\_\_\_\_\_\_\_\_\_\_
- Η τελευταία εντολη κάθε προγράμματος είναι 4.

#### Χαρακτήρισε τα παρακάτω σαν σωστό ή λάθος

- Η δήλωση των μεταβλητών που χρησιμοποιούνται σε ένα πρόγραμμα είναι υπο-5. χρεωτική.
- To σύμβολο της εντολής εκχώρησης είναι το ίσον =. 6.
- $7.$ Κατά τον υπολογισμό μιας αριθμητικής παράστασης, πρώτα εκτελείται ο πολλαπλασιασμός και στη συνέχεια η πρόσθεση.
- Οι λογικές μεταβλητές δέχονται μόνο δύο τιμές. 8.

9. Ποιες από τις παρακάτω εντολές δίνουν σαν αποτέλεσμα εκτέλεσης το μήνυμα : Η τιμή είναι 100.

Α. Τιμή  $□$  100

ΓΡΑΨΕ 'Η τιμή είναι' 100

Β. ΓΡΑΨΕ 'Η τιμή είναι', Τιμή

Γ. Τιμή □ 100

ΓΡΑΨΕ 'Η τιμή είναι', 100

Δ. Τιμή 100

ΓΡΑΨΕ 'Η τιμή είναι', Τιμή

10. Ȁετά την εκτέλεση της εντολής :

Υ 5 \* ( Χ – 3 ) + Χ ^ 3 – 2 + Ζ

Ποια είναι η τιμή της μεταβλητής Υ, αν Χ=5 και Ζ=1. Α. 35 Β. 134 Γ. 22 Δ. 148

11. Τι θα τυπώσουν οι παρακάτω εντολές;

 $A \sqcap 100$  $X \Box (2 + T P(A) * 3 / 10 )^{\wedge} 2 - (A + 50) / 5$ ΓΡΑΨΕ Χ

Α. 22 Β. –5 Γ. 10 Δ.25

12. Σε ένα πρόγραμμα έχουμε μία μεταβλητή Πλήθος την οποία θέλουμε να την αυξήσουμε κατά μία μονάδα. Ποια από τις εντολές έχει σαν αποτέλεσμα την αύξηση αυτή;

A. Πλήθος + 1  $\Box$  Πλήθος  $\Box$  Γ. Πλήθος  $\Box$  + 1

B. Πλήθος  $\Box$  Πλήθος + 1 Δ. Πλήθος = Πλήθος + 1

#### Διάλεξε όλα όσα χρειάζεται μεταξύ των προτεινόμενων

13. Τα είδη μεταβλητών που υποστηρίζει η ΓΛΩΣΣΑ είναι Γ. μιγαδικές Μ. Ε. ημερομηνίες Α. ακέραιες Β. πραγματικές Δ. χαρακτήρες Ζ. λογικές 14. Ποια από τα παρακάτω είναι δεκτά σαν ονόματα σταθερών: Γ. 1Στοιχείο  $E$ . Τιμή-σε-\$ A. A Β. Στοιχείο1 Δ. Φύλο μαθητή Z. TAXYTHTA